## SAP ABAP table CRM JEST UPD {Individual Status per Object - Interface Structure}

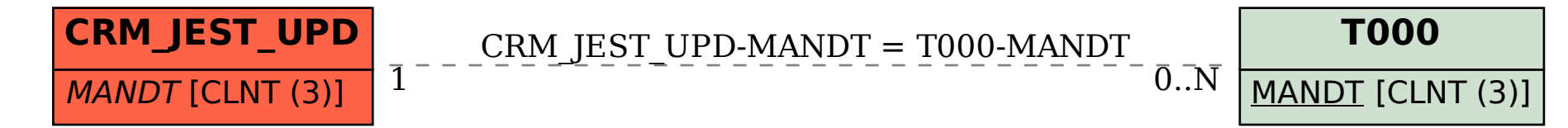